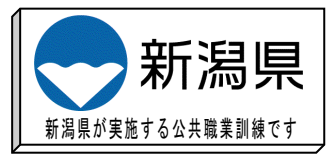

# 令和4年度 在職者向け「技能向上訓練」の受講のご案内

「JW\_CAD 基礎コース」

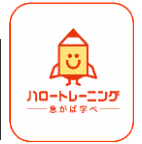

# フリーの建築図面用 CAD ソフトである JW\_CAD を業務に取り入れたい方など、 初心者の方が JW CAD を一通り使えるようになることを目的としています。短期間で 基本的な操作を習得できます。

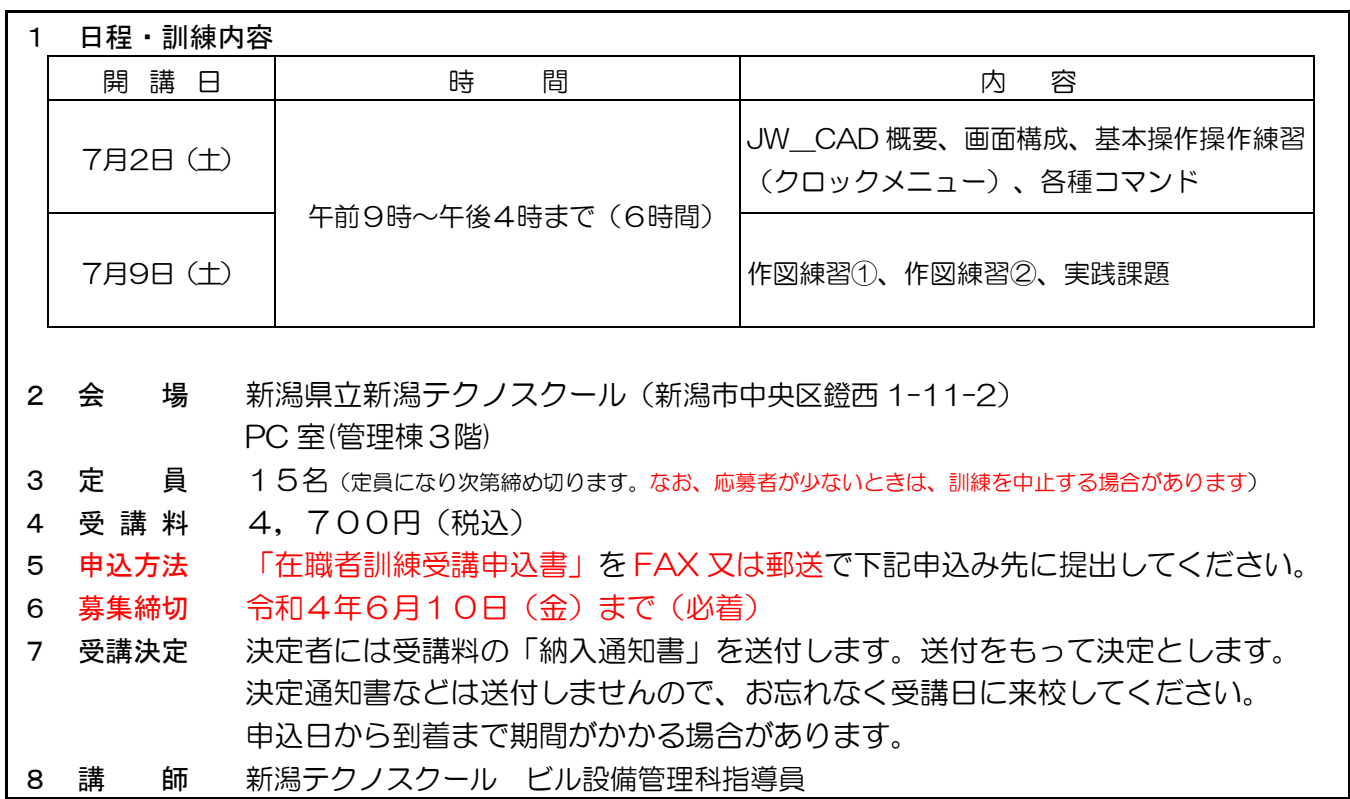

◎ 受講にあたって

持参品 : 筆記用具

# ◎ 受講料の支払いについて

- ◈ 最寄りの金融機関(郵便局を除く)で「納入通知書」により納付してください。 (納入は新潟県内に本店がある金融機関及び新潟県内に所在する金融機関のみで可能です。)
- ◈ 受講開始日までに未納入の場合は受講できません。
- ◈ 納入された受講料は、受講されない場合であっても返金しません。
- ◈ 受講開始日に領収書(複写可)を持参してください。
- ※ 市町村民税非課税世帯等に該当する方は講習料の減免を受けることが出来ます。講習会前日までに 申請書提出が必要です。詳しくは、申込時にテクノスクールにお問い合わせください。

### ◎ その他

受講修了後、アンケートのご協力をお願いいたします。

## 申込み・お問い合わせ先 新潟県立新潟テクノスクール 訓練第2課(担当:花野)

〒950-0915 新潟県新潟市中央区鐙西 1-11-2 TEL 025-247-7361 FAX 025-247-7363 ホームページ http://www.techno.ac.jp

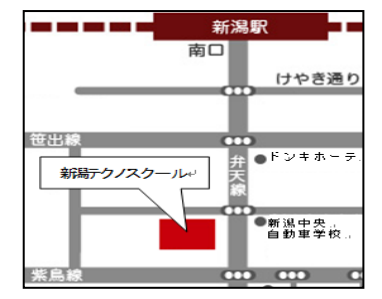

第5号様式(第 29 条、第 37 条関係)

#### 在 職 者 訓 練 受 講 申 込 書

#### 令和 年 月 日

新潟県立新潟テクノスクール校長 様

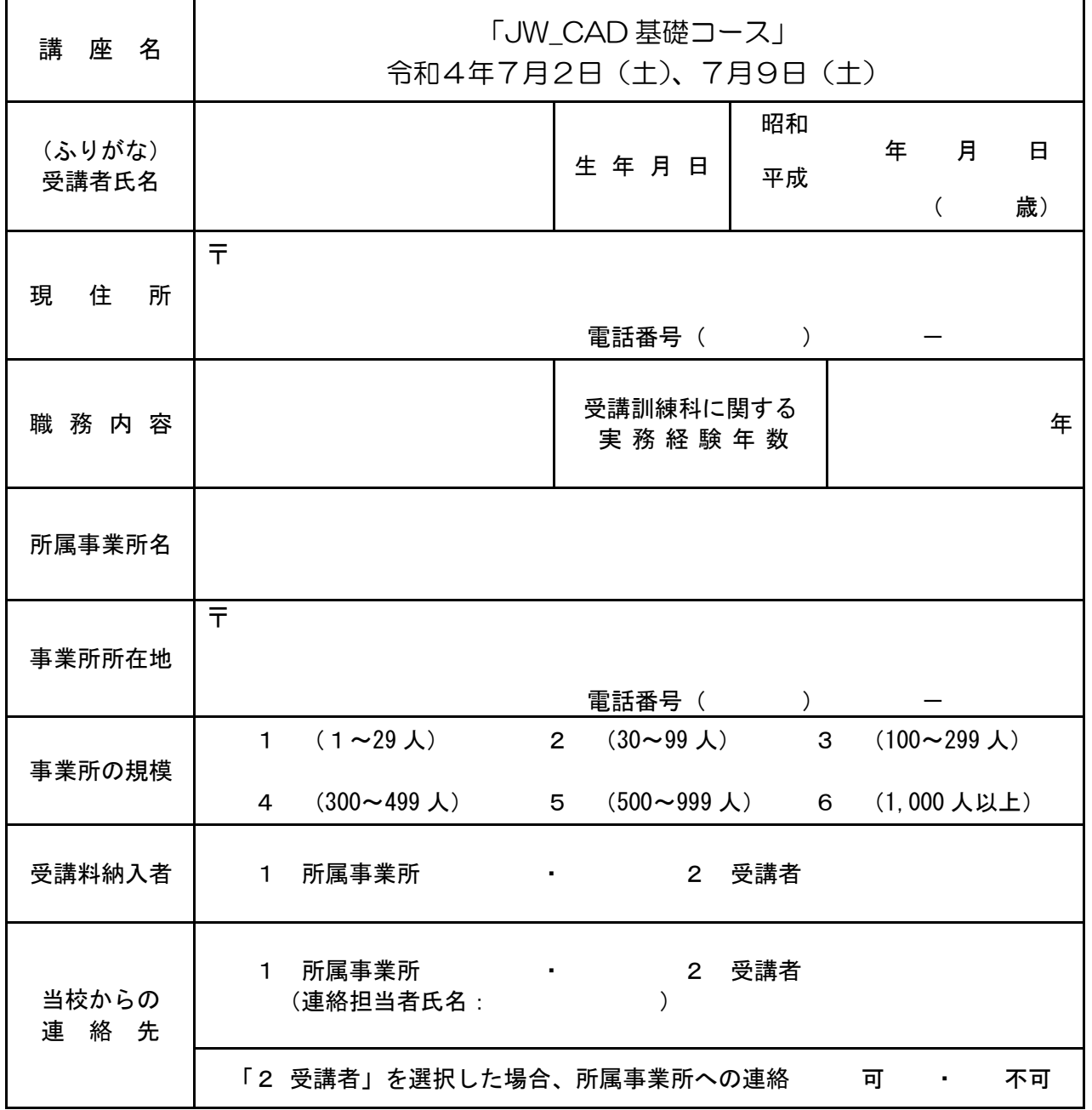

御記入いただいた個人情報は、在職者訓練実施のほか、訓練ニーズ調査のアンケートに使用させて頂く 場合がありますが、それ以外の目的では使用いたしません。

FAX でお申し込みの方は必ず当校に送信の連絡をお願いします。

TEL : 025-247-7361